# Recursion Chapter 8

CS 3358 Summer II 2013

Jill Seaman

Sections 8.1-8.4, (8.5 if you can)

#### What is recursion?

- Generally, when something contains a reference to itself
- Math: defining a function in terms of itself
- Computer science: when a function calls itself

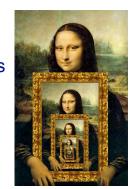

2

#### How can a function call itself?

What happens when this function is called?

```
void message() {
   cout << "This is a recursive function.\n";
   message();
}
int main() {
   message();
}</pre>
```

#### How can a function call itself?

Infinite Recursion:

```
This is a recursive function.
This is a recursive function.
This is a recursive function.
This is a recursive function.
This is a recursive function.
This is a recursive function.
This is a recursive function.
This is a recursive function.
This is a recursive function.
This is a recursive function.
This is a recursive function.
This is a recursive function.
This is a recursive function.
This is a recursive function.
This is a recursive function.
```

#### Recursive message() modified

How about this one?

```
void message(int n) {
   if (n > 0) {
      cout << "This is a recursive function.\n";
      message(n-1);
   }
} int main() {
   message(5);
}</pre>
```

5

## Why use recursion?

- It is true that recursion is never required to solve a problem
  - Any problem that can be solved with recursion can also be solved using iteration.
- Recursion requires extra overhead: function call
   return mechanism uses extra resources

#### However:

- Some repetitive problems are more easily and naturally solved with recursion
  - Iterative solution may be unreadable to humans

## Tracing the calls

6 nested calls to message:

```
message(5):
  outputs "This is a recursive function"
  calls message(4):
    outputs "This is a recursive function"
    calls message(3):
      outputs "This is a recursive function"
      calls message(2):
        outputs "This is a recursive function"
      calls message(1):
        outputs "This is a recursive function"
      calls message(1):
        outputs "This is a recursive function"
      calls message(0):
        does nothing, just returns
```

• depth of recursion (#times it calls itself) = 5<sup>6</sup>

#### Why use recursion?

- Recursion is the primary method of performing repetition in most functional languages.
  - Implementations of functional languages are designed to process recursion efficiently
  - Iterative constructs that are added to many functional languages often don't fit well in the functional context.
- Once programmers adapt to solving problems using recursion, the code produced is generally shorter, more elegant, easier to read and debug.

#### How to write recursive functions

- Branching is required (If or switch)
- Find a base case
  - one (or more) values for which the result of the function is known (no repetition required to solve it)
  - no recursive call is allowed here
- Develop the recursive case
  - For a given argument (say n), assume the function works for a smaller value (n-1).
  - Use the result of calling the function on n-1 to form a solution for n

# Recursive function example

Mathematical definition of n! (factorial of n)

```
if n=0 then n! = 1
if n>0 then n! = 1 \times 2 \times 3 \times ... \times (n-1) \times n
```

- What is the base case?
- If we assume (n-1)! can be computed, how can we get n! from that?

10

# Recursive function example

Mathematical definition of n! (factorial of n)

```
if n=0 then n! = 1
if n>0 then n! = 1 \times 2 \times 3 \times ... \times n
```

- What is the base case?
  - n=0 (result is 1)
- If we assume (n-1)! can be computed, how can we get n! from that?

```
- n! = n * (n-1)!
```

# Recursive function example factorial

```
int factorial(int n) {
   if (n==0)
      return 1;
   else
      return n * factorial(n-1);
}

int main() {
   int number;
   cout << "Enter a number ";
   cin >> number;
   cout << "The factorial of " << number << " is "
      << factorial(number) << endl;
}</pre>
```

### Tracing the calls

Calls to factorial:

```
factorial(4):
    return 4 * factorial(3);
    calls factorial(3):
    return 3 * factorial(2);
    calls factorial(2):
        return 2 * factorial(1);
        calls factorial(1):
        return 1 * factorial(0);
        calls factorial(0):
        return 1;
```

 each return statement must wait for the result of the recursive call to compute its result

### Tracing the calls

Calls to factorial:

- Every call except the last makes a recursive call
- Each call makes the argument smaller

14

#### Recursive functions over ints

 Many recursive functions (over integers) look like this:

```
type f(int n) {
   if (n==0)
      //do the base case
   else
      // ... f(n-1) ...
}
```

#### Recursive functions over lists

- You can write recursive functions over lists using the length of the list instead of n
  - base case: length=0 ==> empty list
  - recursive case: assume f works for list of length n-1, what is the answer for a list with one more element?
- We will do examples with:
  - arrays
  - vectors
  - linked lists
  - strings

sum of the list

- Recursive function to compute sum of a list of numbers
- What is the base case?
  - length=0 (empty list) sum = 0
- If we assume we can sum the first n-1 items in the list, how can we get the sum of the whole list from that?

```
- sum (list) = sum (list[0..n-2]) + list[n-1]

Assume I am given the answer to this
```

17

# Recursive function example sum of a list: array

18

#### Recursive function example

sum of a list: vector

- v.pop\_back() creates the shorter vector
- Aren't we changing x each time (size = 0 at end)?
  - No (why not?)
  - But something else bad is happening each time.

#### Recursive function example

sum of a list: vector

```
int sum(vector<int> v) {
    if (v.size()==0)
        return 0;
    else {
        int x = v.back();
        v.pop_back();
        return x + sum(v);
    }
}
int main () {
    vector<int> x;
    x.push_back(10);
    x.push_back(20);
    x.push_back(30);
    cout << "sum "<< sum(x) << endl;
    cout << "size "<< x.size()<< endl;
}
</pre>
```

- Aren't we changing x each time (size = 0 at end)?
  - No (why not?) Pass by value ==> v is a copy of x, so x is unchanged
  - But something else bad is happening each time.

Pass by value ==> v makes a copy of x, for EACH recursive call

sum of a list: vector without copying

```
int sumRec(vector<int> & v) {
    if (v.size()==0)
        return 0;
    else {
        int x = v.back();
        v.pop_back();
        return x + sumRec(v);
    }
}
int sum (const vector<int> & v) {
    vector<int> x (v); //make ONE copy only
    return sumRec(x);
}
```

 Sometimes an auxiliary or driver function is needed to set things up before starting recursion.

#### Recursive function example

sum of a list: linked list

Add a sum function to List\_3358\_LL.h

```
// this is the public one
int List 3358::sum() {
   return sumNodes(head);
                                          sumNodes(p) will sum the
// this one is private
                                          Nodes starting with the one
                                          p points to until the end
int List_3358::sumNodes(Node *p) {
                                          of the list (NULL)
   if (p==NULL)
      return 0;
   else {
      int x = p->value;
      return x + sumNodes(p->next);
                              advances p to next Node.
                              (makes the shorter list)
```

#### Summary of the list examples

• How to determine empty list, single element, and the shorter list to perform recursion on.

|                                  | Array      | Vector        | Linked list p points to first node |
|----------------------------------|------------|---------------|------------------------------------|
| Base case                        | size==0    | v.size()==0   | p==NULL                            |
| last(or first)<br>element        | a[size-1]  | v.back()      | p->value                           |
| shorter list<br>(recursive call) | use size-1 | v.pop_back()* | p->next                            |

\*may need to copy original vector

## Recursive function example

count character occurrences in a string

- Recursive function to count the number of times a specific character appears in a string
- We will use the string member function substr to make a smaller string
  - str.substr (int pos, int length);
  - pos is the starting position in str
  - length is the number of characters in the result

```
string x = "hello there";
cout << s.substr(3,5);
loth</pre>
```

count character occurrences in a string

```
int numChars(char target, string str) {
    if (str.empty()) {
        return 0;
    } else {
        int result = numChars(search, str.substr(1,str.size()));
        if (str[0]==target)
            return 1+result;
        else
            return result;
    }
}
int main() {
    string a = "hello";
    cout << a << numChars('l',a) << endl;
}</pre>
```

## Three required properties

of recursive functions

- A Base case
  - a non-recursive branch of the function body.
  - must return the correct result for the base case
- Smaller caller
  - each recursive call must pass a smaller version of the current argument.
- Recursive case
  - assuming the recursive call works correctly, the code must produce the correct answer for the current argument.

#### Recursive function example

greatest common divisor

- Greatest common divisor of two non-zero ints is the largest positive integer that divides the numbers without a remainder
- This is a variant of Euclid's algorithm:

```
gcd(x,y) = y if y divides x evenly, otherwise:

gcd(x,y) = gcd(y,remainder of x/y), or gcd(y,x%y) in c++
```

- It's a recursive definition
- If x < y, then x%y is x (so gcd(x,y) = gcd(y,x))
- This moves the larger number to the first position.

# Recursive function example

greatest common divisor

#### • Code:

```
int gcd(int x, int y) {
    cout << "gcd called with " << x << " and " << y << endl;
    if (x % y == 0) {
        return y;
    } else {
        return gcd(y, x % y);
    }
}
int main() {
    cout << "GCD(9,1): " << gcd(9,1) << endl;
    cout << "GCD(1,9): " << gcd(1,9) << endl;
    cout << "GCD(9,2): " << gcd(9,2) << endl;
    cout << "GCD(70,25): " << gcd(70,25) << endl;
    cout << "GCD(25,70): " << gcd(25,70) << endl;
}</pre>
```

greatest common divisor

Output:

```
gcd called with 9 and 1
GCD(9,1): 1
gcd called with 1 and 9
gcd called with 9 and 1
GCD(1,9): 1
gcd called with 9 and 2
gcd called with 2 and 1
GCD(9,2): 1
gcd called with 70 and 25
gcd called with 25 and 20
gcd called with 20 and 5
GCD(70,25): 5
gcd called with 25 and 70
gcd called with 70 and 25
gcd called with 25 and 20
gcd called with 20 and 5
GCD(25,70): 5
```

#### Recursive function example

Fibonacci numbers

Series of Fibonacci numbers:

```
0, 1, 1, 2, 3, 5, 8, 13, 21, 34, 55, 89, 144, ...
```

 Starts with 0, 1. Then each number is the sum of the two previous numbers

```
F_0 = 0

F_1 = 1

F_i = F_{i-1} + F_{i-2} (for i > 1)
```

It's a recursive definition

30

#### Recursive function example

Fibonacci numbers

• Code:

```
int fib(int x) {
    if (x<=1)
        return x;
    else
        return fib(x-1) + fib(x-2);
}
int main() {
    cout << "The first 13 fibonacci numbers: " << endl;
    for (int i=0; i<13; i++)
        cout << fib(i) << " ";
    cout << endl;
}</pre>
```

The first 13 fibonacci numbers: 0 1 1 2 3 5 8 13 21 34 55 89 144

31

# Recursive function example

Fibonacci numbers

Modified code to count the number of calls to fib:

Fibonacci numbers

Counting calls to fib: output

```
The first 40 fibonacci numbers:
fib (0) = 0 # of recursive calls to fib = 1
fib (1)= 1 # of recursive calls to fib = 1
fib (2)= 1 # of recursive calls to fib = 3
fib (3) = 2 # of recursive calls to fib = 5
fib (4) = 3 # of recursive calls to fib = 9
fib (5)= 5 # of recursive calls to fib = 15
fib (6)= 8 # of recursive calls to fib = 25
fib (7)= 13 # of recursive calls to fib = 41
fib (8)= 21 # of recursive calls to fib = 67
fib (9)= 34 # of recursive calls to fib = 109
fib (10) = 55 # of recursive calls to fib = 177
fib (11) = 89 # of recursive calls to fib = 287
fib (12)= 144 # of recursive calls to fib = 465
fib (13) = 233 # of recursive calls to fib = 753
fib (40) = 102,334,155 # of recursive calls to fib = 331.160.281
```

#### Recursive function example

Fibonacci numbers

Why are there so many calls to fib?

```
fib(n) calls fib(n-1) and fib(n-2)
```

- Say it computes fib(n-2) first.
- When it computes fib(n-1), it computes fib(n-2) **again**

```
fib(n-1) calls fib((n-1)-1) and fib((n-1)-2)
= fib(n-2) and fib (n-3)
```

- It's not just double the work. It's double the work for each recursive call.
- Each recursive call does more and more redundant work

#### Recursive function example

Fibonacci numbers

• Trace of the recursive calls for fib(5)

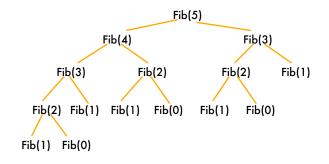

#### Recursive function example

Fibonacci numbers

- The number of recursive calls is
  - larger than the Fibonacci number we are trying to compute
  - exponential, in terms of n
- Never solve the same instance of a problem in separate recursive calls.
  - make sure f(m) is called only once for a given m

## **Binary Search**

- Find an item in a list, return the index or -1
- Works only for SORTED lists
- Compare target value to middle element in list.
  - if equal, then return index
  - if less than middle elem, search in first half
  - if greater than middle elem, search in last half
- If search list is narrowed down to 0 elements, return -1
- · Divide and conquer style algorithm

37

#### Binary Search Example

The target of your search is 42. Given the following list of integers, record the values of first, last, and middle during a binary search. Assume the following numbers are in an array.

1 7 8 14 20 42 55 67 78 101 112 122 170 179 190

Repeat the exercise with a target of 82

#### **Binary Search**

#### Iterative version

```
int binarySearch(const int array[], int size, int value)
                          // First array element
    int first = 0,
   last = size - 1,
                          // Last array element
                          // Mid point of search
   position = -1;
                          // Position of search value
   bool found = false:
   while (!found && first <= last) {
       middle = (first + last) / 2;
                                         // Calculate mid point
       if (array[middle] == value) {
                                         // If value is found at mid
           found = true;
           position = middle;
       else if (array[middle] > value) // If value is in lower half
           last = middle - 1;
                                         // If value is in upper half
           first = middle + 1;
    return position;
```

#### **Binary Search**

Recursive version

- Convert the iterative version to recursive
- What is the base case?
  - empty list: result = -1 (not found)
- two base cases
- What is the recursive case?
  - split list into: middle value, first half, last half
  - if middle value equals target, then return its index
  - if less than middle elem, search in first half

two recursive

- if greater than middle elem, search in last half
- Need to add parameters for first and last index of the current subpart of the list to search.

## **Binary Search**

#### Recursive version

#### **Binary Search**

Running time efficiency

- What is the Big-O analysis of the running time?
- N is the length of the list to search
- Worst case: keep dividing N by 2 until it is less than 1.
- This is equivalent to doubling 1 until it gets to N.

```
1*2 = 2

2*2 = 4

4*2 = 8

8*2 = 16

16*2 = 32

32*2 = 64 After k steps we have 2^k
```

# **Binary Search**

Running time efficiency

 How many steps does it take to double 1 and get to N?

$$2^k = N$$

- How do we solve that for k?
- Definition of logarithm (see math textbook):

$$log_B N = k$$
 if  $B^k = N$  The logarithm is the exponent

• So solving for k: k = log<sub>2</sub>N

### **Binary Search**

Running time efficiency

 How many steps does it take to repeatedly double 1 and get to N?

 $log_2N$ 

 How many steps does it take to repeatedly divide N by 2 and get to 1?

 $log_2N$ 

 Since (worst case) binary search repeatedly divides the length of the list by 2, until it gets down to one, its running time is

O(log N)